## **Fluxo do processo de prestação de serviço voluntário (para Termo de Adesão de Prestação de Serviço Voluntário)**

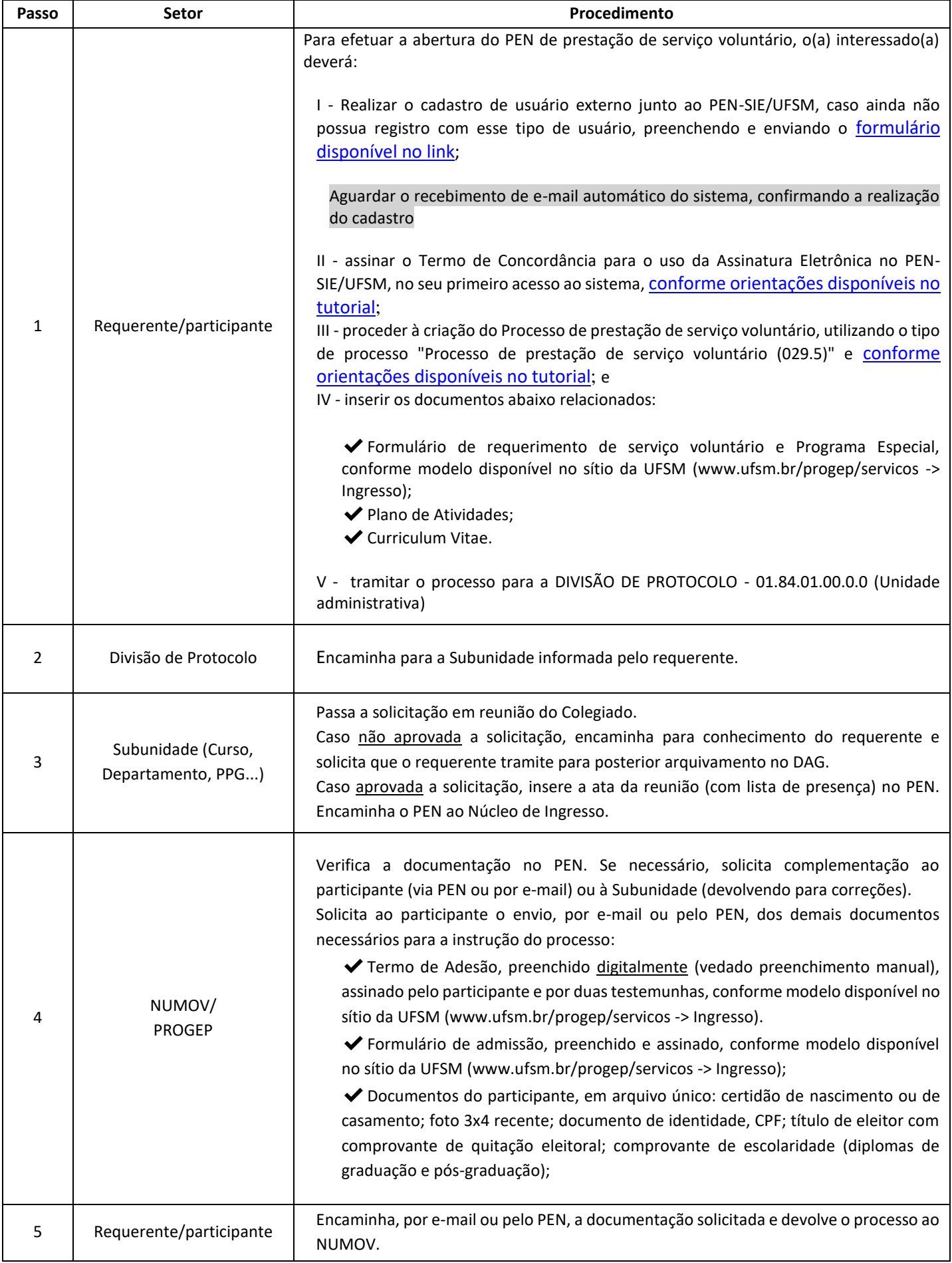

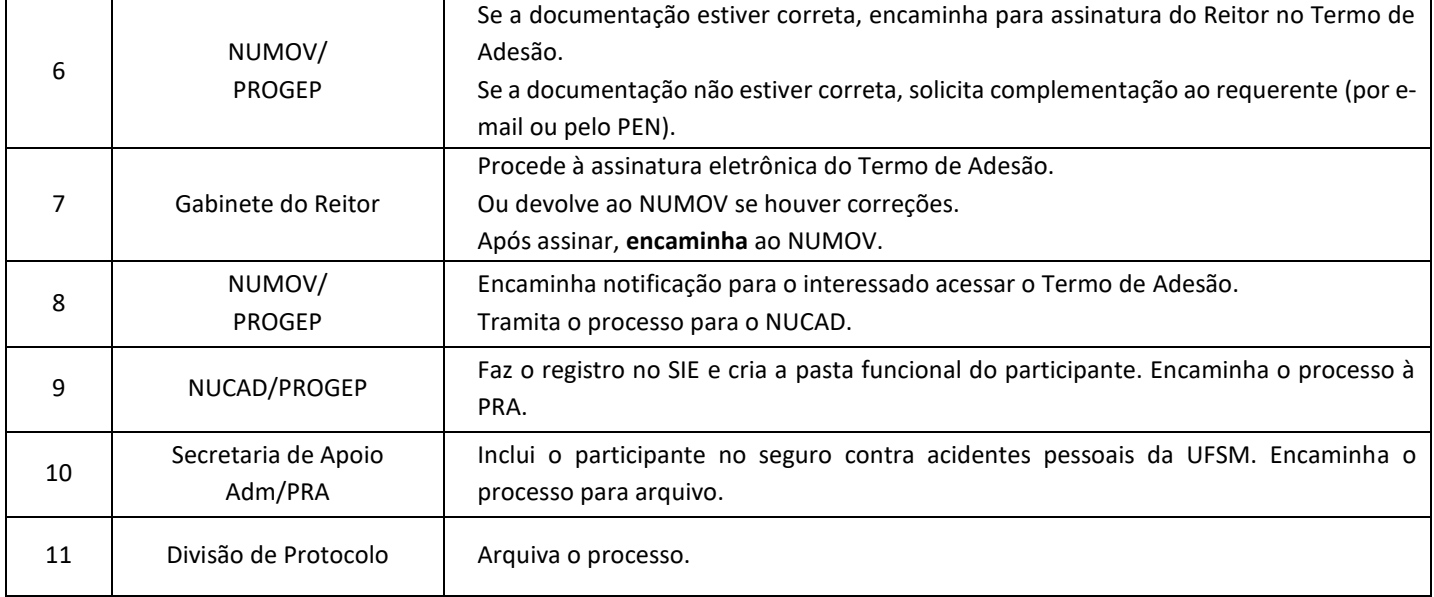